# Package 'ncdfCF'

June 10, 2024

<span id="page-0-0"></span>Type Package

Title Easy Access to NetCDF Files with CF Metadata Conventions

Version 0.1.1

Description Network Common Data Form (NetCDF) files are widely used for scientific data. Library-level access in R is provided through packages 'RNetCDF' and 'ncdf4'. Package 'ncdfCF' is built on top of 'RNetCDF' and makes the data and its attributes available as a set of S4 classes that are informed by the Climate and Forecasting Metadata Conventions. Access to the data uses standard R subsetting operators and common function forms.

License MIT + file LICENSE

Encoding UTF-8

RoxygenNote 7.3.1

Imports CFtime, methods, RNetCDF, stringr

Collate 'ncdfCF-package.R' 'ncdfResource.R' 'ncdfObject.R' 'ncdfDimension.R' 'ncdfVariable.R' 'ncdfDataset.R' 'ncdfDimensionCharacter.R' 'ncdfDimensionNumeric.R' 'ncdfDimensionTime.R' 'utils.R' 'zzz.R'

Suggests knitr, rmarkdown

VignetteBuilder knitr

NeedsCompilation no

Author Patrick Van Laake [aut, cre, cph]

Maintainer Patrick Van Laake <patrick@vanlaake.net>

Repository CRAN

Date/Publication 2024-06-10 17:20:02 UTC

# **Contents**

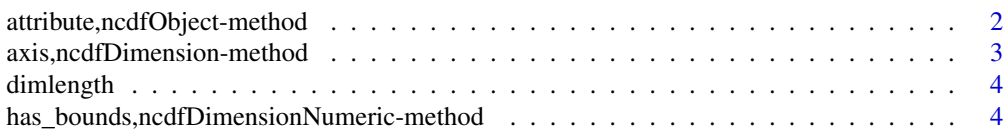

<span id="page-1-0"></span>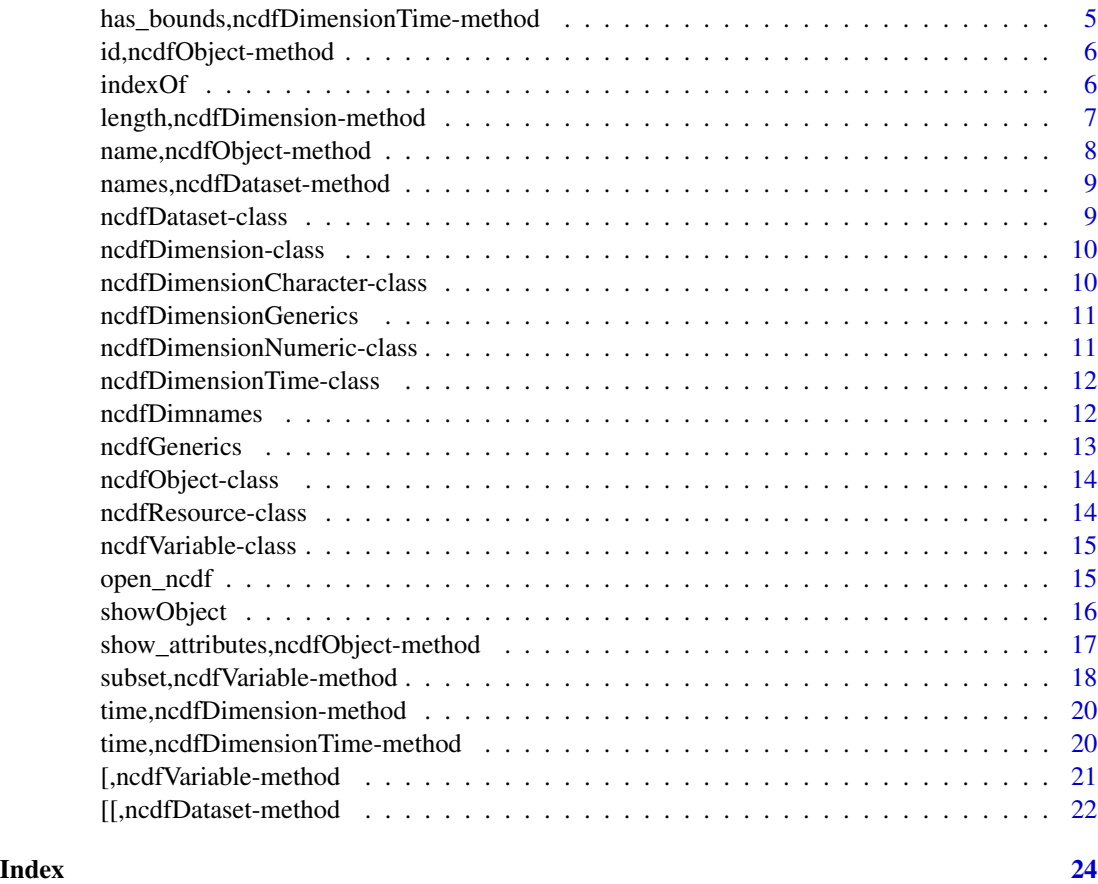

attribute,ncdfObject-method

*Get an attribute value*

# Description

Extract the value of a named attribute of the ncdfCF object. When found, the value will have the type of the attribute and it may be of type list if the attribute has multiple values.

# Usage

```
## S4 method for signature 'ncdfObject'
attribute(object, att)
```
# Arguments

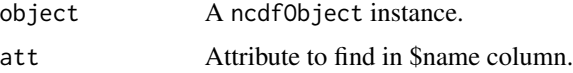

# <span id="page-2-0"></span>Value

Value of the \$value column or character(0) when not found.

# Examples

```
fn <- system.file("extdata",
                  "pr_day_EC-Earth3-CC_ssp245_r1i1p1f1_gr_20240101-20241231_vncdfCF.nc",
                  package = "ncdfCF")
ds <- open_ncdf(fn)
lon <- ds[["lon"]]
attribute(lon, "standard_name")
```
axis,ncdfDimension-method *Dimension axis*

# Description

Dimension axis

# Usage

## S4 method for signature 'ncdfDimension' axis(x)

### Arguments

x The ncdfDimension to get the axis for.

# Value

One of X, Y, Z, T or NA\_character\_ when not known.

```
fn <- system.file("extdata",
                  "pr_day_EC-Earth3-CC_ssp245_r1i1p1f1_gr_20240101-20241231_vncdfCF.nc",
                  package = "ncdfCF")
ds <- open_ncdf(fn)
time <- ds[["time"]]
axis(time)
```
<span id="page-3-0"></span>

#### Description

With this method the lengths of all dimensions of a dataset or a variable are returned. Note that a dataset may have more dimensions than a variable from the same dataset: other variables may use different dimensions.

#### Usage

```
## S4 method for signature 'ncdfVariable'
dim(x)
## S4 method for signature 'ncdfDataset'
dim(x)
```
# Arguments

x An instance of ncdfDataset or ncdfVariable.

# Value

Named integer vector of dimension sizes of dimensions in x.

### Examples

```
fn <- system.file("extdata",
 "pr_day_EC-Earth3-CC_ssp245_r1i1p1f1_gr_20240101-20241231_vncdfCF.nc",
 package = "ncdfCF")
ds <- open_ncdf(fn)
# ncdfDataset
dim(ds)
# ncdfVariable
dim(ds[["pr"]])
```
has\_bounds,ncdfDimensionNumeric-method *Does the dimension have 'bounds' set?*

# Description

Does the dimension have 'bounds' set?

# <span id="page-4-0"></span>Usage

```
## S4 method for signature 'ncdfDimensionNumeric'
has_bounds(x)
```
#### Arguments

x The ncdfDimension object to query.

#### Value

Logical to flag if bounds have been set or not.

#### Examples

```
fn <- system.file("extdata",
                  "pr_day_EC-Earth3-CC_ssp245_r1i1p1f1_gr_20240101-20241231_vncdfCF.nc",
                  package = "ncdfCF")
ds <- open_ncdf(fn)
lon <- ds[["lon"]]
has_bounds(lon)
```
has\_bounds,ncdfDimensionTime-method *Does the "time" dimension have 'bounds' set?*

#### Description

Does the "time" dimension have 'bounds' set?

# Usage

```
## S4 method for signature 'ncdfDimensionTime'
has_bounds(x)
```
#### Arguments

x The ncdfDimensionTime object to query.

# Value

Logical to flag if bounds have been set or not.

```
fn <- system.file("extdata",
                  "pr_day_EC-Earth3-CC_ssp245_r1i1p1f1_gr_20240101-20241231_vncdfCF.nc",
                  package = "ncdfCF")
ds <- open_ncdf(fn)
time <- ds[["time"]]
has_bounds(time)
```
#### <span id="page-5-0"></span>Description

Retrieve the id of an ncdfCF object

# Usage

## S4 method for signature 'ncdfObject' id(object)

# Arguments

object The object whose id to retrieve.

# Value

The integer id of the object.

# Examples

```
fn <- system.file("extdata",
                  "pr_day_EC-Earth3-CC_ssp245_r1i1p1f1_gr_20240101-20241231_vncdfCF.nc",
                  package = "ncdfCF")
ds <- open_ncdf(fn)
id(ds[["lon"]])
```
indexOf *Find indices in the dimension domain*

#### Description

Given a vector of numerical, timestamp or categorical values x, find their indices in the values of dimension y. With method = "constant" this returns the index of the value lower than the supplied values in x. With method = "linear" the return value includes any fractional part.

If bounds are set on the numerical or time dimension, the indices are taken from those bounds. Returned indices may fall in between bounds if the latter are not contiguous, with the exception of the extreme values in x.

#### <span id="page-6-0"></span>Usage

```
## S4 method for signature 'character,ncdfDimensionCharacter'
indexOf(x, y, method = "constant")## S4 method for signature 'numeric,ncdfDimensionNumeric'
indexOf(x, y, method = "constant")
```

```
## S4 method for signature 'ANY,ncdfDimensionTime'
indexOf(x, y, method = "constant")
```
#### Arguments

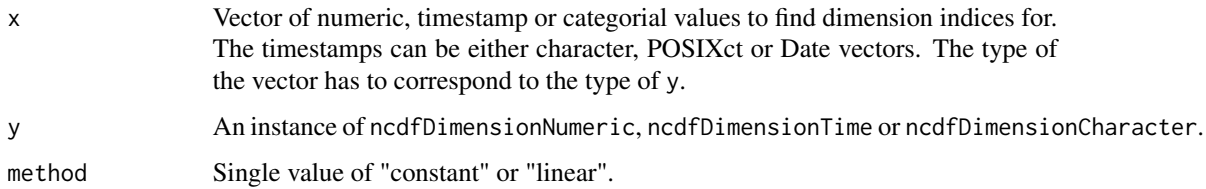

# Value

Numeric vector of the same length as x. If method = "constant", return the index value for each match. If method = "linear", return the index value with any fractional value. Values of x outside of the range of the values in y are returned as 0 and .Machine\$integer.max, respectively.

### Examples

```
fn <- system.file("extdata",
                  "pr_day_EC-Earth3-CC_ssp245_r1i1p1f1_gr_20240101-20241231_vncdfCF.nc",
                  package = "ncdfCF")
ds <- open_ncdf(fn)
lon <- ds[["lon"]]
indexOf(c(8.5, 8.9, 9.3, 9.7, 10.1), lon)
indexOf(c(8.5, 8.9, 9.3, 9.7, 10.1), lon, "linear")
time <- ds[["time"]]
indexOf(c("2024-03-01", "2024-03-02"), time)
```
length,ncdfDimension-method

*Length of the dimension*

## Description

Length of the dimension

#### Usage

```
## S4 method for signature 'ncdfDimension'
length(x)
```
# Arguments

x The ncdfDimension to query.

# Value

Integer scalar of the length of the dimension.

# Examples

```
fn <- system.file("extdata",
                  "pr_day_EC-Earth3-CC_ssp245_r1i1p1f1_gr_20240101-20241231_vncdfCF.nc",
                  package = "ncdfCF")
ds <- open_ncdf(fn)
time <- ds[["time"]]
length(time)
```
name, ncdfObject-method

*Retrieve the name of an ncdfCF object*

#### Description

Retrieve the name of an ncdfCF object

#### Usage

```
## S4 method for signature 'ncdfObject'
name(object)
```
# Arguments

object The object whose name to retrieve.

#### Value

A character string of the name of the object.

```
fn <- system.file("extdata",
                 "pr_day_EC-Earth3-CC_ssp245_r1i1p1f1_gr_20240101-20241231_vncdfCF.nc",
                  package = "ncdfCF")
ds <- open_ncdf(fn)
name(ds[["lon"]])
```
<span id="page-7-0"></span>

<span id="page-8-0"></span>names,ncdfDataset-method

*Variable names of an* ncdfDataset *instance*

# Description

Variable names of an ncdfDataset instance

# Usage

## S4 method for signature 'ncdfDataset' names(x)

#### Arguments

x ncdfDataset whose variable names to retrieve.

# Value

A character vector of variable names.

#### Examples

```
fn <- system.file("extdata",
  "pr_day_EC-Earth3-CC_ssp245_r1i1p1f1_gr_20240101-20241231_vncdfCF.nc",
  package = "ncdfCF")
ds <- open_ncdf(fn)
names(ds)
```
ncdfDataset-class *ncdfDataset class*

#### Description

This class represents a single NetCDF resource.

# **Slots**

resource The ncdfResource instance that handles the NetCDF file.

- keep\_open Logical flag to indicate if the resource should remain open for data access after the initial read of metadata.
- vars A list with the variables in the resource.

dims A list holding all the dimension data.

format A character string with the format of the NetCDF resource.

has\_error logical. Flag to indicate if there was an error opening the resource.

<span id="page-9-0"></span>ncdfDimension-class *Base dimension object*

# Description

The 'dimension' is one of the key building blocks of a data set in an netCDF resource. This virtual class contains the common functionality of all dimension classes. Instantiable sub-classes include ncdfDimensionNumeric for numeric dimension values, and ncdfDimensionTime for "time" dimensions.

# Slots

var\_id The ID of the dimension variable if read from file.

var\_type The type of the dimension variable if read from file.

length The number of elements in the dimension.

- unlim Flag to indicate whether this dimension is unlimited, e.g. can be extended beyond the current 'length'.
- axis The axis of the dimension, if known.

ncdfDimensionCharacter-class *Character dimension class*

#### Description

This class describes character dimensions in an NetCDF resource. Character dimensions are discrete by default.

#### Slots

values The values of the positions along the dimension.

#### <span id="page-10-0"></span>Description

These are generic method definitions with implementations in descendant classes. See ncdfDimensionNumeric, ncdfDimensionCharacter and ncdfDimensionTime help topics for details.

#### Usage

has\_bounds(x)

axis(x)

#### Arguments

x The ncdfCF dimension that the method operates on.

# Value

has\_bounds() returns a logical to indicate if bounds have been set on the dimension. axis() returns a character to indicate which of axes "X", "Y", "Z", or "T" is associated with the dimension, if any.

ncdfDimensionNumeric-class

*Numeric dimension class*

#### Description

This class describes numeric dimensions in an NetCDF resource.

#### **Slots**

values The values of the positions along the dimension.

bounds The bounds of the dimension values, if any.

<span id="page-11-0"></span>ncdfDimensionTime-class

*Dimension object*

### **Description**

The 'dimension' is one of the key building blocks of a data set in an netCDF resource. This class is specifically for dimensions that represent the "time" dimension.

#### **Slots**

values The values of the positions along the dimension, as an instance of S4 class 'CFtime'.

ncdfDimnames *Dimnames of an* ncdfObject *instance*

# Description

Retrieve the dimension names of an ncdfCF object. The return value differs depending on the type of object:

- ncdfDataset, ncdfVariable: The dimnames are returned as a vector of the names of the dimensions of the dataset or variable. Note that this differs markedly from the base::dimnames() functionality.
- ncdfDimensionNumeric: The values of the elements along the dimension as a numeric vector.
- ncdfDimensionCharacter: The values of the elements along the dimension as a character vector.
- ncdfDimensionTime: The values of the elements along the dimension as a character vector containing timestamps in ISO8601 format. This could be dates or date-times if time information is available in the dimension.

#### Usage

```
## S4 method for signature 'ncdfVariable'
dimnames(x)
## S4 method for signature 'ncdfDataset'
dimnames(x)
## S4 method for signature 'ncdfDimensionCharacter'
dimnames(x)
## S4 method for signature 'ncdfDimensionNumeric'
dimnames(x)
## S4 method for signature 'ncdfDimensionTime'
dimnames(x)
```
#### <span id="page-12-0"></span>ncdfGenerics 13

## Arguments

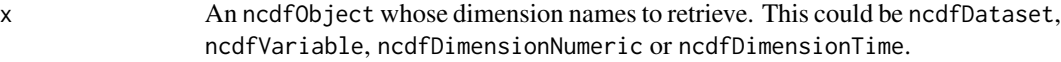

#### Value

A vector as described in the Description section.

# Examples

```
fn <- system.file("extdata",
  "pr_day_EC-Earth3-CC_ssp245_r1i1p1f1_gr_20240101-20241231_vncdfCF.nc",
  package = "ncdfCF")
ds <- open_ncdf(fn)
# ncdfDataset
dimnames(ds)
# ncdfVariable
pr <- ds[["pr"]]
dimnames(pr)
# ncdfDimensionNumeric
lon <- ds[["lon"]]
dimnames(lon)
# ncdfDimensionTime
t <- ds[["time"]]
dimnames(t)
```
ncdfGenerics *Generics for* ncdfCF *objects*

# Description

These are generic method definitions with implementations in descendant classes. Please see the help topics for the descendant classes.

#### Usage

```
shard(object)
brief(object)
id(object)
name(object)
```

```
attribute(object, att)
```
show\_attributes(object)

# Arguments

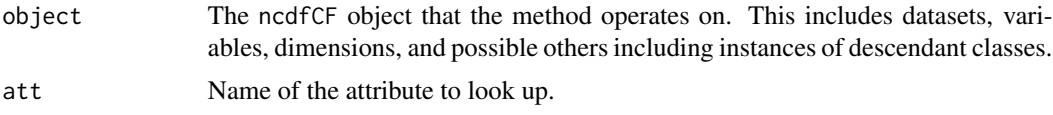

# Value

Various. Please see the documentation of the methods in descendant classes.

ncdfObject-class *Ancestor of all netCDF objects.*

# Description

This is a virtual class that is the ancestor of other ncdfCF classes. Slots 'id' and 'name' are populated in the descending classes.

## **Slots**

id Identifier of the netCDF object.

name Name of the netCDF object.

attributes A data.frame holding all attributes of the object.

resource ncdfResource instance to access the netCDF resource.

ncdfResource-class *Low-level access to the RNetCDF package*

# Description

This class, of which there will be 1 instance in the package, shared by all ncdfObjects, provides low-level access to the RNetCDF package, mainly to provide a valid handle with which to access the underlying netCDF resource.

# **Slots**

uri character. handle ANY. <span id="page-14-0"></span>ncdfVariable-class *The ncdfVariable class*

# Description

The ncdfVariable class

# Slots

dims ncdfDimension. Vector of dimensions of this variable.

open\_ncdf *Read a NetCDF resource*

# Description

Read a NetCDF resource

# Usage

open\_ncdf(resource, keep\_open = FALSE)

# Arguments

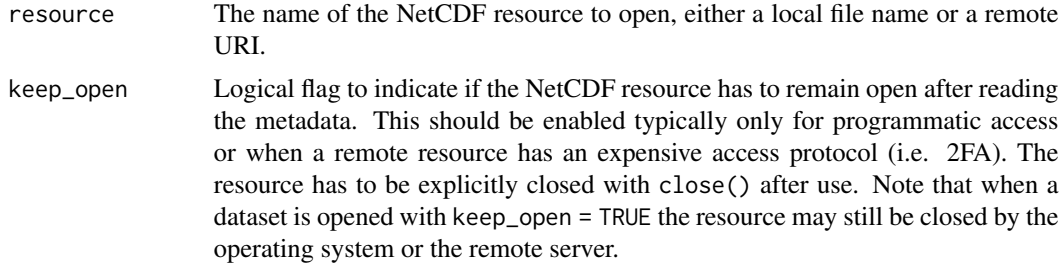

# Value

An ncdfDataset instance, or an error if the resource was not found or errored upon reading.

```
fn <- system.file("extdata",
  "pr_day_EC-Earth3-CC_ssp245_r1i1p1f1_gr_20240101-20241231_vncdfCF.nc",
 package = "ncdfCF")
ds <- open_ncdf(fn)
ds
```
<span id="page-15-0"></span>

#### Description

These methods provide information on the various ncdfCF objects. While the individual methods are generally behaving the same for all descendant classes, there are some differences related to the nature of the objects.

- Method show() will provide many details of the object over multiple lines printed to the console. This includes all attributes so it could be a substantive amount of information.
- Method brief() returns some details of the object in a 1-row data. frame for further processing, such as combining details from all variables of a dataset into a single table.
- Method shard() returns a very short character string with some identifying properties of the object, typically only useful when combined with shards of other object to provide a succinct overview of the dataset. This method has limited usability for the user but may be of interest for programmatic access.

#### Usage

```
## S4 method for signature 'ncdfDimension'
shard(object)
## S4 method for signature 'ncdfVariable'
show(object)
## S4 method for signature 'ncdfVariable'
brief(object)
## S4 method for signature 'ncdfVariable'
shard(object)
## S4 method for signature 'ncdfDataset'
show(object)
## S4 method for signature 'ncdfDataset'
brief(object)
## S4 method for signature 'ncdfDimensionCharacter'
show(object)
## S4 method for signature 'ncdfDimensionCharacter'
brief(object)
## S4 method for signature 'ncdfDimensionNumeric'
show(object)
```
<span id="page-16-0"></span>## S4 method for signature 'ncdfDimensionNumeric' brief(object) ## S4 method for signature 'ncdfDimensionTime' show(object)

```
## S4 method for signature 'ncdfDimensionTime'
brief(object)
```
# Arguments

object The ncdfObject to show.

# Value

show() prints information to the console. brief() returns a 1-row data. frame with some details of object. shard() returns a character string with a few identifying details of object.

#### Examples

```
fn <- system.file("extdata", "ERA5land_Rwanda_20160101.nc", package = "ncdfCF")
ds <- open_ncdf(fn)
# ncdfDataset, show
ds
# ncdfDataset, brief
# Note that the variables and dimensions are described by shards
brief(ds)
# ncdfVariable, show
pev <- ds[["pev"]]
pev
# ncdfDimensionNumeric, shard
lon <- ds[["longitude"]]
shard(lon)
```

```
show_attributes,ncdfObject-method
                          Print the attributes of the object to the console
```
### Description

Print the attributes of the object to the console

#### Usage

```
## S4 method for signature 'ncdfObject'
show_attributes(object)
```
# Arguments

object ncdfObject whose attributes to print.

#### Value

Nothing.

#### Examples

```
fn <- system.file("extdata",
                  "pr_day_EC-Earth3-CC_ssp245_r1i1p1f1_gr_20240101-20241231_vncdfCF.nc",
                  package = "ncdfCF")
ds <- open_ncdf(fn)
show_attributes(ds[["pr"]])
```
subset,ncdfVariable-method

*Extract a subset of values from a variable*

# **Description**

This method extracts a subset of values from the array of the variable, with the range along each dimension to extract expressed in values of the domain of each dimension.

#### Usage

```
## S4 method for signature 'ncdfVariable'
subset(x, subset, rightmost.closed = FALSE, ...)
```
#### Arguments

x The ncdfVariable from which to extract a subset of values.

subset A list with the range to extract from each dimension of x. The list should have elements for the dimensions to extract a subset from - if a dimension is not present in the list the entire dimension will be extracted from the array. List element names should be the axis designator X, Y, Z or T, or the name of the dimension - dimensions without a recognized axis and any additional dimensions beyond the four standard ones can only be specified by name. Axis values and dimension names are case-sensitive and can be specified in any order. If values for the range per dimension fall outside of the extent of the dimension, the range is clipped to the extent of the dimension.

<span id="page-17-0"></span>

#### rightmost.closed

Single logical value to indicate if the upper boundary of range in each the dimension should be included.

... Ignored.

# Details

The range of values along each dimension to be subset is expressed in values of the domain of the dimension. Any dimensions for which no information is provided in the subset argument are extracted in whole. Values can be specified in a variety of ways that are specific to the nature of the dimension. For numeric dimensions it should (resolve to) be a vector of real values. A range (e.g. 100:200), a long vector (c(23, 46, 3, 45, 17), a sequence (seq(from = 78, to = 100, by = 2), all work. Note, however, that only a single range is generated from the vector so these examples resolve to 100:200, 3:46, and 78:100, respectively. For time dimensions a vector of character timestamps, POSIXct or Date values must be specified. As with numeric values, only the two extreme values in the vector will be used.

If the range of values for a dimension in subset extend the valid range of the dimension in x, the extracted slab will start at the beginning for smaller values and extend to the end for larger values. If the values envelope the valid range the entire dimension will be extracted in the result. If the range of subset values for any dimension are all either smaller or larger than the valid range of the dimension in x then nothing is extracted and NULL is returned.

As an example, to extract values of a variable for Australia for the year 2020, where the first dimension in x is the longitude, the second dimension is the latitude, both in degrees, and the third (and final) dimension is time, the values are extracted by subset(x, list( $X = c(112, 154)$ ,  $Y = c(112, 154)$ c(-9, -44),  $T = c("2020-01-01", "2021-01-01"))$ . You could take the longitude-latitude values from sf::st\_bbox() or terra::ext() if you have specific spatial geometries for whom you want to extract data. Note that this works equally well for projected coordinate reference systems the key is that the specification in argument subset uses the same domain of values as the respective dimensions in x use.

#### Value

An array with dimnames and other attributes set, or NULL.

```
fn <- system.file("extdata",
  "pr_day_EC-Earth3-CC_ssp245_r1i1p1f1_gr_20240101-20241231_vncdfCF.nc",
 package = "ncdfCF")
ds <- open_ncdf(fn)
pr <- ds[["pr"]]
# Precipitation data for March for a small area
x \le - subset(pr, subset = list(X = c(9, 11),
                              Y = 42:45,
                              T = c("2024-03-01", "2024-04-01"))dim(x)
dimnames(x)
```

```
time,ncdfDimension-method
```
*Get the full time specification of the dimension*

#### Description

This method returns NULL. Class ncdfDimensionTime implements this method more usefully.

# Usage

## S4 method for signature 'ncdfDimension' time(x)

#### Arguments

x A ncdfDimension instance.

# Value

NULL

# Examples

```
fn <- system.file("extdata",
                 "pr_day_EC-Earth3-CC_ssp245_r1i1p1f1_gr_20240101-20241231_vncdfCF.nc",
                  package = "ncdfCF")
ds <- open_ncdf(fn)
time(ds[["lon"]])
```
time,ncdfDimensionTime-method

*Get the full time specification of the dimension*

# Description

This method returns the CFtime instance that manages all the conversions and processing for this dimension. See package CFtime for more details.

# Usage

```
## S4 method for signature 'ncdfDimensionTime'
time(x)
```
#### Arguments

x A ncdfDimensionTime instance.

# <span id="page-20-0"></span>[,ncdfVariable-method 21

# Value

An instance of the CFtime class.

#### Examples

```
fn <- system.file("extdata",
                  "pr_day_EC-Earth3-CC_ssp245_r1i1p1f1_gr_20240101-20241231_vncdfCF.nc",
                  package = "ncdfCF")
ds <- open_ncdf(fn)
time(ds[["time"]])
```
[,ncdfVariable-method *Extract data for a variable*

#### Description

Extract data from a ncdfVariable instance, optionally sub-setting the dimensions to load only data of interest.

#### Usage

```
## S4 method for signature 'ncdfVariable'
x[i, j, \ldots, drop = TRUE]
```
#### Arguments

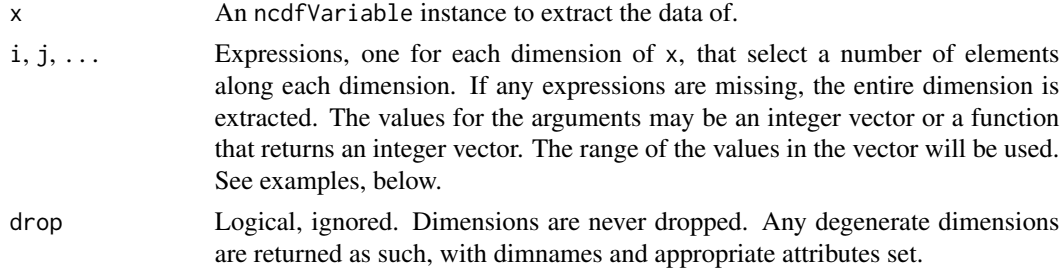

#### Details

If all the data of the variable in  $x$  is to be extracted, simply use  $\lceil \cdot \rceil$  (unlike with regular arrays, this is required, otherwise the details of the variable are printed on the console).

The indices into the dimensions to be subset can be specified in a variety of ways; in practice it should (resolve to) be a vector of integers. A range (e.g. 100:200), an explicit vector (c(23, 46, 3, 45, 17), a sequence (seq(from = 78, to = 100, by = 2), all work. Note, however, that only a single range is generated from the vector so these examples resolve to 100:200, 3:46, and 78:100, respectively. It is also possible to use a custom function as an argument.

This method works with "bare" indices into the dimensions of the array. If you want to use domain values of the dimensions (e.g. longitude values or timestamps) to extract part of the variable array, use the [subset\(\)](#page-0-0) method.

# <span id="page-21-0"></span>Value

An array with dimnames and other attributes set.

# Examples

```
fn <- system.file("extdata",
  "pr_day_EC-Earth3-CC_ssp245_r1i1p1f1_gr_20240101-20241231_vncdfCF.nc",
 package = "ncdfCF")
ds <- open_ncdf(fn)
pr <- ds[["pr"]]
# How are the dimensions organized?
dimnames(pr)
# Precipitation data for March for a single location
x <- pr[5, 12, 61:91]
str(x)
# Summer precipitation over the full spatial extent
summer <- pr[, , 173:263]
str(summer)
```
[[,ncdfDataset-method *Get a variable object or a dimension object from a dataset*

# Description

This method can be used to retrieve a variable or a dimension from the dataset by name.

# Usage

## S4 method for signature 'ncdfDataset' x[[i]]

#### Arguments

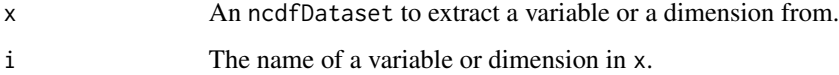

# Value

An instance of ncdfVariable or an ncdfDimension descendant class, or NULL if the name is not found.

# [[,ncdfDataset-method 23

```
fn <- system.file("extdata", "ERA5land_Rwanda_20160101.nc", package = "ncdfCF")
ds <- open_ncdf(fn)
v1 \leftarrow names(ds)[1]
var < - ds[[v1]]var
```
# <span id="page-23-0"></span>**Index**

[,ncdfVariable-method, [21](#page-20-0) [[,ncdfDataset-method, [22](#page-21-0) attribute *(*ncdfGenerics*)*, [13](#page-12-0) attribute,ncdfObject-method, [2](#page-1-0) axis *(*ncdfDimensionGenerics*)*, [11](#page-10-0) axis,ncdfDimension-method, [3](#page-2-0) bracket\_select *(*[,ncdfVariable-method*)*, [21](#page-20-0) brief *(*ncdfGenerics*)*, [13](#page-12-0) brief,ncdfDataset-method *(*showObject*)*, [16](#page-15-0) brief,ncdfDimensionCharacter-method *(*showObject*)*, [16](#page-15-0) brief,ncdfDimensionNumeric-method *(*showObject*)*, [16](#page-15-0) brief,ncdfDimensionTime-method *(*showObject*)*, [16](#page-15-0) brief,ncdfVariable-method *(*showObject*)*, [16](#page-15-0) dim,ncdfDataset-method *(*dimlength*)*, [4](#page-3-0) dim,ncdfVariable-method *(*dimlength*)*, [4](#page-3-0) dimlength, [4](#page-3-0) dimnames,ncdfDataset-method *(*ncdfDimnames*)*, [12](#page-11-0) dimnames,ncdfDimensionCharacter-method *(*ncdfDimnames*)*, [12](#page-11-0) dimnames,ncdfDimensionNumeric-method *(*ncdfDimnames*)*, [12](#page-11-0) dimnames,ncdfDimensionTime-method *(*ncdfDimnames*)*, [12](#page-11-0) dimnames,ncdfVariable-method *(*ncdfDimnames*)*, [12](#page-11-0)

has\_bounds *(*ncdfDimensionGenerics*)*, [11](#page-10-0) has\_bounds,ncdfDimensionNumeric-method, [4](#page-3-0) has\_bounds,ncdfDimensionTime-method, [5](#page-4-0)

id *(*ncdfGenerics*)*, [13](#page-12-0) id,ncdfObject-method, [6](#page-5-0) indexOf, [6](#page-5-0) indexOf,ANY,ncdfDimensionTime-method *(*indexOf*)*, [6](#page-5-0) indexOf,character,ncdfDimensionCharacter-method *(*indexOf*)*, [6](#page-5-0) indexOf,numeric,ncdfDimensionNumeric-method *(*indexOf*)*, [6](#page-5-0) length,ncdfDimension-method, [7](#page-6-0) name *(*ncdfGenerics*)*, [13](#page-12-0) name, ncdfObject-method, [8](#page-7-0) names,ncdfDataset-method, [9](#page-8-0) ncdfDataset-class, [9](#page-8-0) ncdfDimension-class, [10](#page-9-0) ncdfDimensionCharacter-class, [10](#page-9-0) ncdfDimensionGenerics, [11](#page-10-0) ncdfDimensionNumeric-class, [11](#page-10-0) ncdfDimensionTime-class, [12](#page-11-0) ncdfDimnames, [12](#page-11-0) ncdfGenerics, [13](#page-12-0) ncdfObject-class, [14](#page-13-0) ncdfResource-class, [14](#page-13-0) ncdfVariable-class, [15](#page-14-0) open\_ncdf, [15](#page-14-0) shard *(*ncdfGenerics*)*, [13](#page-12-0) shard,ncdfDimension-method *(*showObject*)*, [16](#page-15-0) shard,ncdfVariable-method *(*showObject*)*, [16](#page-15-0) show,ncdfDataset-method *(*showObject*)*, [16](#page-15-0) show,ncdfDimensionCharacter-method *(*showObject*)*, [16](#page-15-0) show,ncdfDimensionNumeric-method *(*showObject*)*, [16](#page-15-0) show,ncdfDimensionTime-method *(*showObject*)*, [16](#page-15-0)

#### INDEX 25

show,ncdfVariable-method *(*showObject *)* , [16](#page-15-0) show\_attributes *(*ncdfGenerics *)* , [13](#page-12-0) show\_attributes,ncdfObject-method , [17](#page-16-0) showObject , [16](#page-15-0) subset() , *[21](#page-20-0)* subset,ncdfVariable-method , [18](#page-17-0)

time, ncdfDimension-method, [20](#page-19-0) time, ncdfDimensionTime-method, [20](#page-19-0)